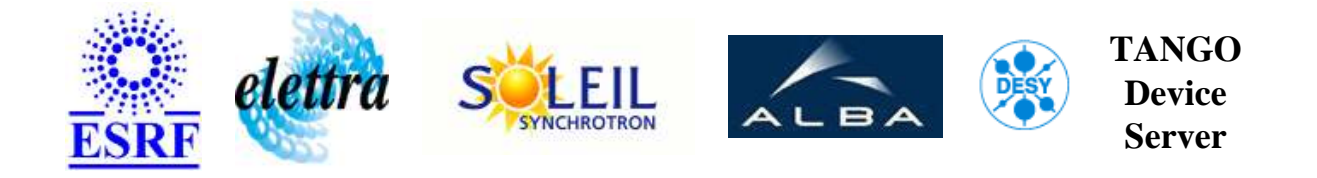

# **Vacuum temperature device server. User's Guide**

# **VacTemperature Class**

**Revision: Release\_3\_0 - Author: peru Implemented in C++ - CVS repository: ESRF** 

### **Introduction:**

This class manages vacuum temperature through PLCmodbus.

### **Class Inheritance:**

[Tango::Device\\_4Impl](http://www.esrf.fr/computing/cs/tango/tango_doc/kernel_doc/cpp_doc/) VacTemperature

#### **Properties:**

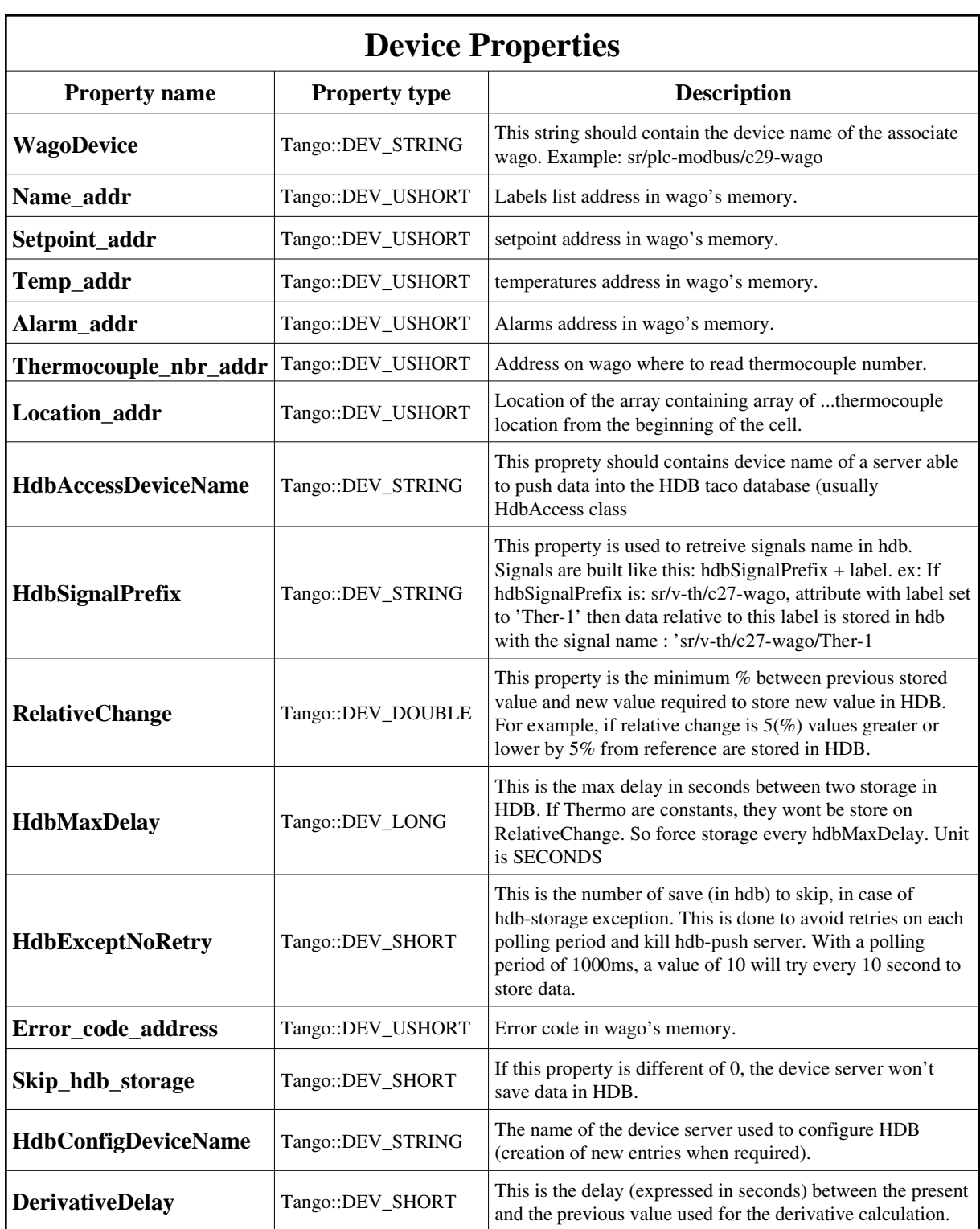

<span id="page-1-0"></span>Device Properties Default Values:

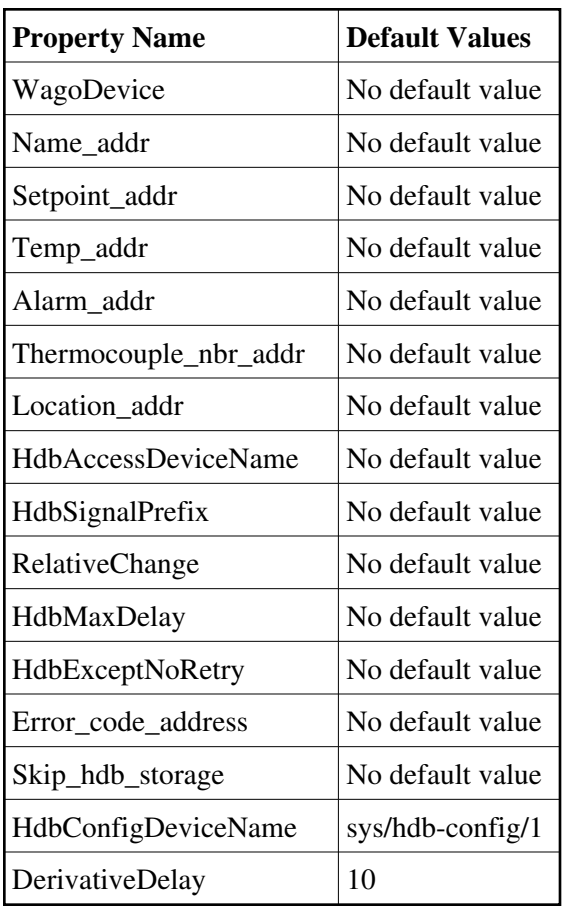

**There is no Class properties.**

## **Attributes:**

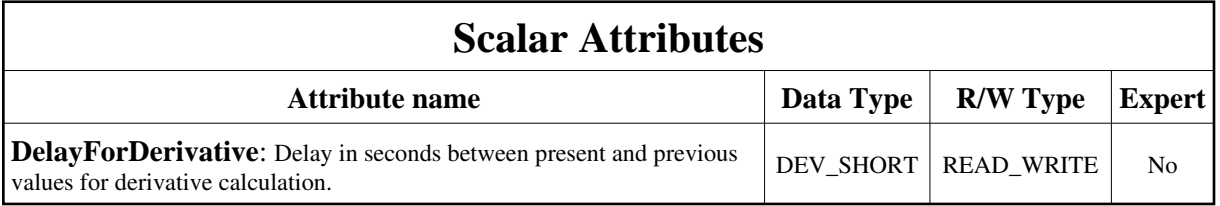

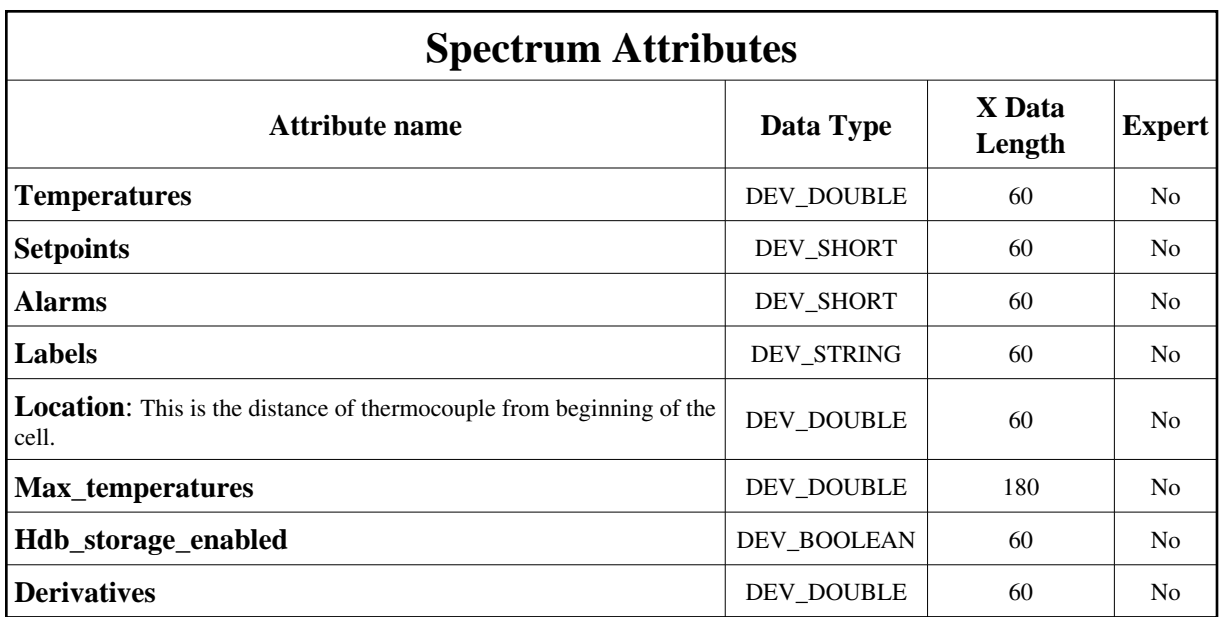

# **Commands:**

More Details on commands....

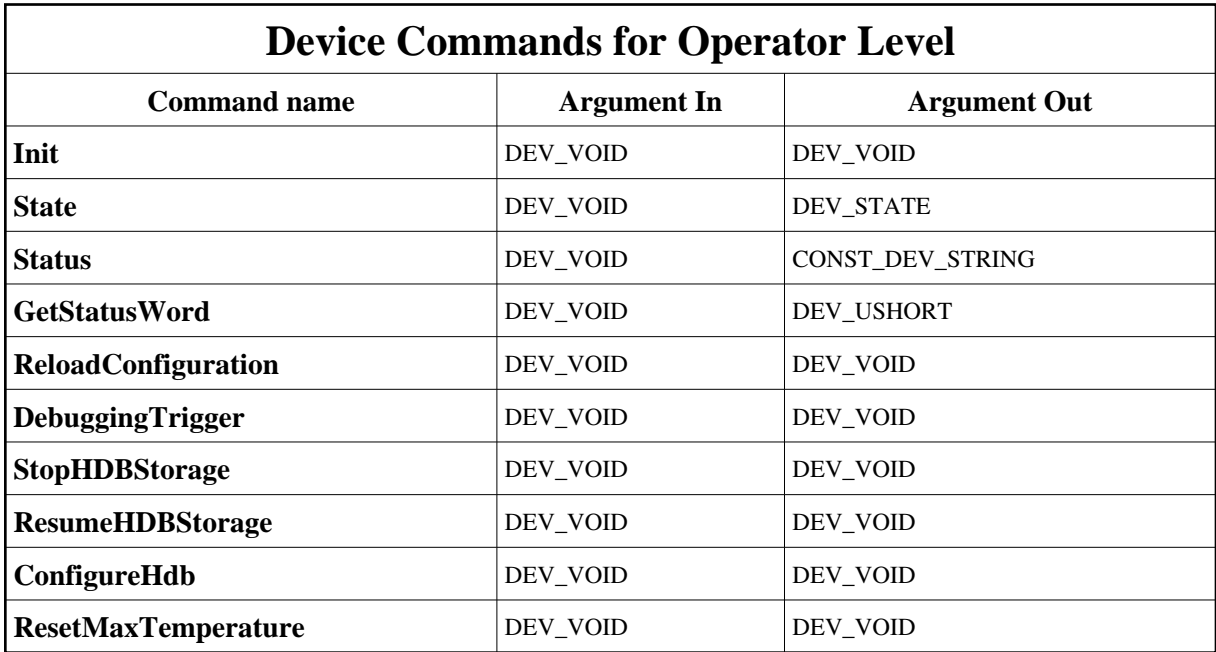

## **1 - Init**

**Description:** This commands re-initialise a device keeping the same network connection. After an Init command executed on a device, it is not necessary for client to re-connect to the device. This command first calls the device *delete\_device()* method and then execute its *init\_device()* method. For C++ device server, all the memory allocated in the *nit\_device()* method must be freed in the *delete\_device()* method.

The language device desctructor automatically calls the *delete\_device()* method.

- **Argin: DEV\_VOID** : none.
- **Argout: DEV** VOID : none.
- **Command allowed for:**

### **2 - State**

- **Description:** This command gets the device state (stored in its *device\_state* data member) and returns it to the caller.
- **Argin: DEV\_VOID** : none.
- **Argout: DEV\_STATE** : State Code
- **Command allowed for:**

## **3 - Status**

- **Description:** This command gets the device status (stored in its *device\_status* data member) and returns it to the caller.
- **Argin: DEV\_VOID** : none.
- **Argout: CONST\_DEV\_STRING** : Status description
- **Command allowed for:**

## **4 - GetStatusWord**

- **Description:** Returns wago status word.
- **Argin: DEV\_VOID** :
- **Argout: DEV\_USHORT** :
- **Command allowed for:**

## **5 - ReloadConfiguration**

- **Description:** Force server to reload labels tables, and rebuild lookup tables.
- **Argin: DEV\_VOID** :
- **Argout: DEV\_VOID** :
- **Command allowed for:**

# **6 - DebuggingTrigger**

- **Description:** This command is here for server debugging purpose. It shouldn't be used in operation.
- **Argin: DEV\_VOID** :
- **Argout: DEV\_VOID** :
- **Command allowed for:**

## **7 - StopHDBStorage**

- **Description:** This command momentary stop HDB storage (if not already disabled by skip\_hdb\_storage propertie). This efffect stay until server is restarted, or command ResumeHDBStorage is called.
- **Argin: DEV\_VOID** :
- **Argout:**

**DEV\_VOID** :

**Command allowed for:** 

### **8 - ResumeHDBStorage**

- **Description:** This command resume HDB storage if not already on. This command override the skip\_hdb\_storage property, until the server is restarted or the command stop\_hdb\_storage is called.
- **Argin: DEV\_VOID** :
- **Argout: DEV\_VOID** :
- **Command allowed for:**

### **9 - ConfigureHdb**

- **Description:** Create, if they do not exist, the entries in HDB.
- **Argin: DEV\_VOID** :
- **Argout: DEV\_VOID** :
- **Command allowed for:**

### **10 - ResetMaxTemperature**

- **Description:** Reset the max temperature value.
- **Argin: DEV\_VOID** :
- **Argout: DEV\_VOID** :
- **Command allowed for:**

#### **TANGO** is an open source project hosted by : SOURCEFORGE.NET<sup>®</sup>

Core and Tools : [CVS repository](http://tango-cs.cvs.sourceforge.net/tango-cs/) on [tango-cs project](https://sourceforge.net/projects/tango-cs) Device Servers : [CVS repository](http://tango-ds.cvs.sourceforge.net/tango-ds/) on [tango-ds project](https://sourceforge.net/projects/tango-ds)